# **Technik im Alltag**

**9**

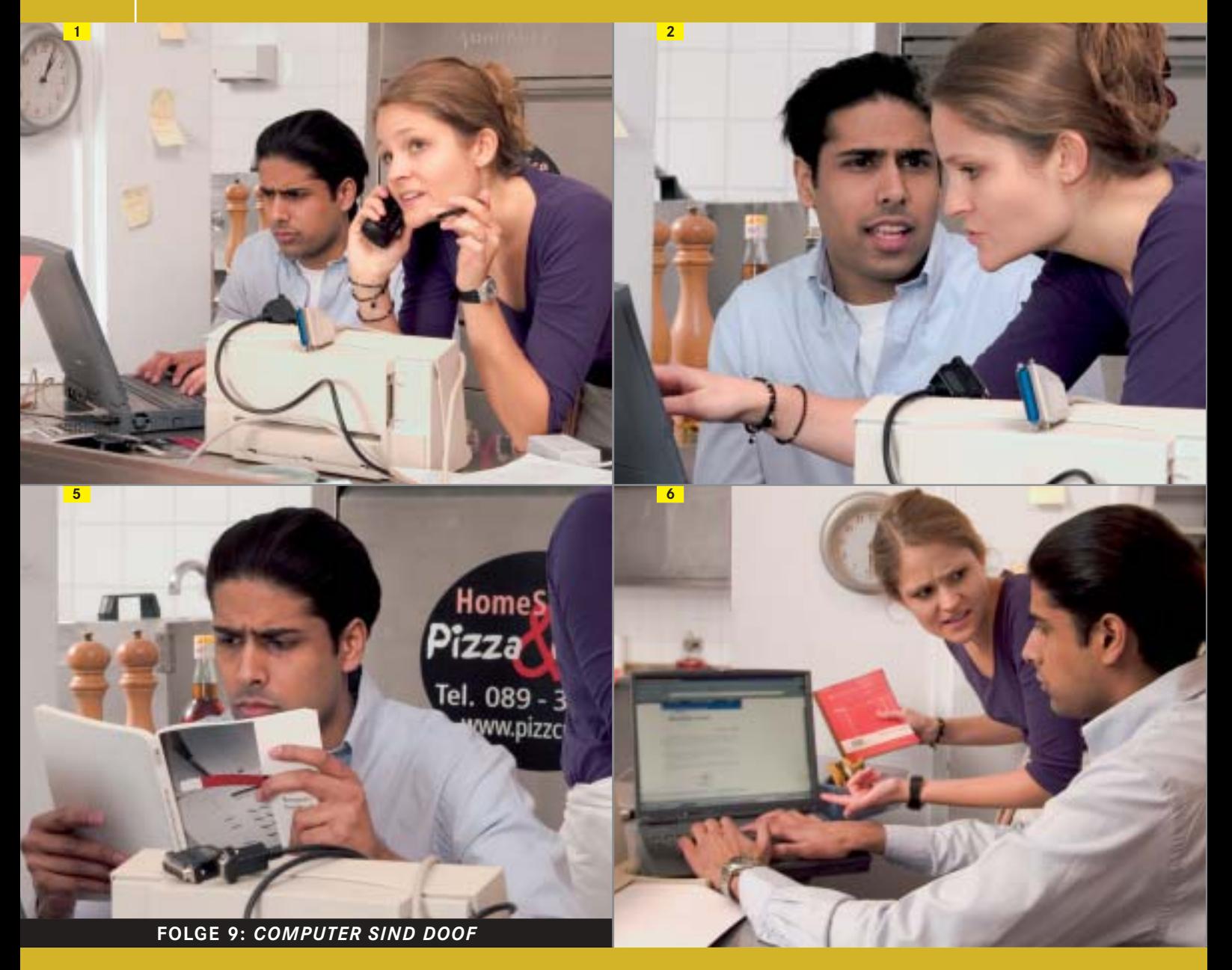

# **1 Was ist ein Druckertreiber? Kreuzen Sie an.**

eine Software, die dafür sorgt, dass Computer und Drucker zusammen funktionieren ein spezielles Kabel, mit dem man den Computer und den Drucker verbindet

# **2 Ordnen Sie zu.**

eine CD einlegen<br>im Internet installieren im Internet installier<br>die Software surfen die Software downloaden

# **3 Sehen Sie die Fotos 1–4 an. Was passiert im Homeservice? Was meinen Sie?**

Vielleicht streiten sich Maja und Nasseer darüber, wer an den Computer darf.

Ich vermute, dass …

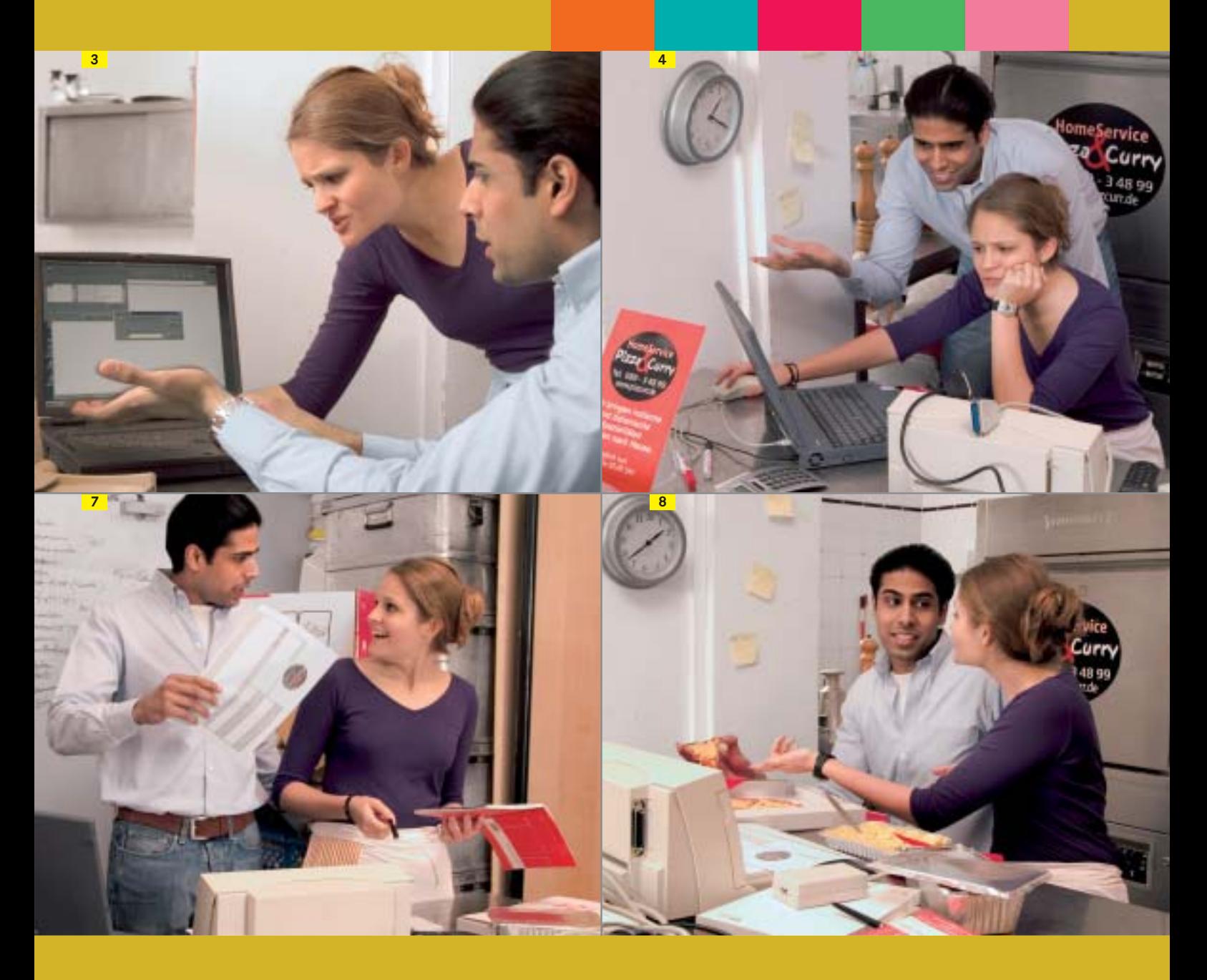

#### $CD 1 23-30$   $CD 4$ **4 Sehen Sie die Fotos an und hören Sie.**

#### $CD1$  23-30  $\boxed{1}$  5 **5 Schlechte Stimmung im Homeservice. Hören Sie noch einmal und beantworten Sie die Fragen.**

- **a** Foto 1: Was funktioniert nicht?
- $\mathbf{b}$  Foto 2: Worüber ärgert sich Nasseer?
- **c** Fotos 3 und 4: Was möchte Maja machen? Klappt es?
- **d** Fotos 5 und 6: Was macht Nasseer?
- **e** Foto 6: Worüber ärgert sich Maja?
- **f** Fotos 7 und 8: Wird das technische Problem gelöst?
	- Wie reagieren die beiden Kunden, Herr Baum und Frau Keller? Was machen Maja und Nasseer am Ende?
- **6 Technische Probleme. Kennen Sie das? Sie wollten etwas machen doch dann funktionierte plötzlich das Gerät nicht mehr. Sprechen Sie.**

Ja, klar, als ich letzte Woche ... wollte, da hat plötzlich ...  $\{$ 

neunzehn **19** LEKTION 9

Schritte 6 ISBN 3-19-201809-7 © Max Hueber Verlag 2005

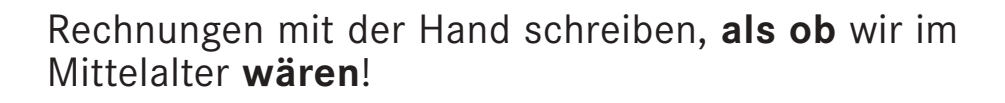

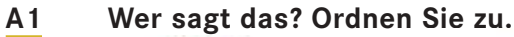

**9 A**

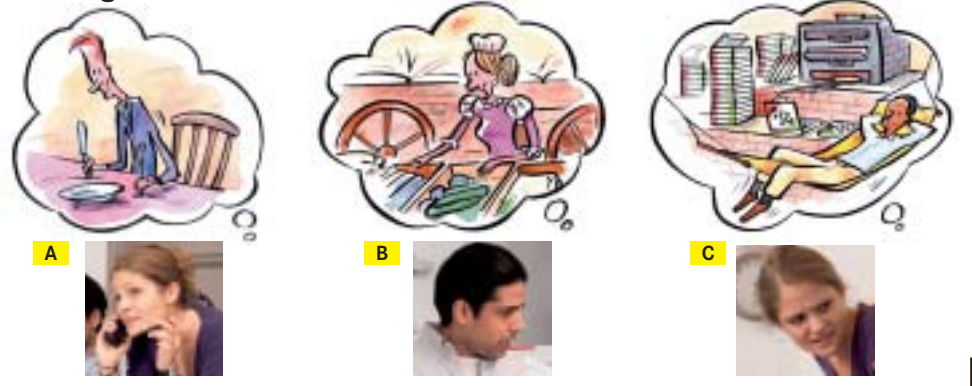

- Typisch Herr Baum. Er tut so, als ob er gleich verhungern würde. **1**
- Hier ist Chaos, und er tut so, als ob wir nichts zu tun hätten. **2**
- Rechnungen mit der Hand schreiben, als ob wir im Mittelalter wären. **3**

# …, **als ob** wir im Mittelalter **wären**!

Bild Text  $B \mid C$ 

# **A2 Was ist das Problem? Lesen Sie und kreuzen Sie an.** -- O II O DIANA than a structure to their Der Drucker soll etwas ausdrucken,

- aber er reagiert nicht.
- Der Drucker druckt, aber es steht nichts auf dem Papier.
- Der Drucker druckt, aber er hat kein Papier.
- Der Drucker sollte in Schwarz drucken, aber er druckt immer in Farbe.

### **Thema: Drucker tut nur so, als ob … Diskussionsgruppe: Hardware Hallo zusammen, Mein Drucker (.....................................................) druckt seit einiger Zeit nicht mehr in Schwarz. Allerdings hört es sich so an, als ob er ganz normal drucken würde, d.h. das Papier wird eingezogen und der Druckkopf bewegt sich auch entsprechend dem, was gedruckt werden soll (lange und kurze Zeilen), aber es kommt halt keine Tinte. Nur bei Schwarz; Farbausdrucke funktionieren ganz normal. Ich hatte dieses Problem schon einmal vor ca. einem Jahr. Damals habe ich einen neuen Druckkopf gekauft**

2012/07/08

**A3 Mein … tut nur so, als ob …, aber in Wirklichkeit … – Sprechen Sie.**

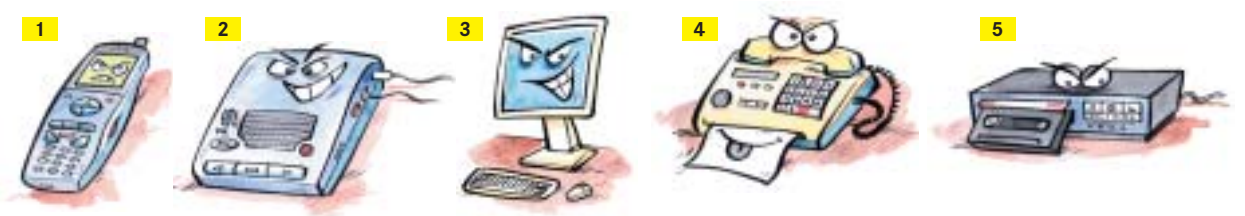

- **1** es scheint: **2** es hört sich so an: **3** es sieht so aus: 4 es hört sich so an: **5** es sieht so aus:
- Handy meine SMS verschicken Anrufbeantworter – Nachrichten aufnehmen Computer – Dateien speichern Faxgerät – Faxe empfangen Videorekorder – Filme aufnehmen
- nur speichern nichts aufnehmen die Dateien löschen nur schwarze Linien drucken gar nichts drauf sein
- Es scheint, als ob mein Handy meine SMS verschicken würde, aber in Wirklichkeit speichert es sie nur.

# **A4 Familie mit Anschluss**

Lesen Sie die ersten zwei Abschnitte. Wer erzählt die Geschichte? **a**

# **Geschichte 10 Reif für den Wertstoffhof**

"Ich schmeiß nur eben schnell die Kiste an", sagt der Mann und drückt mit seinem Finger auf meinen Power-Knopf. Viel zu fest natürlich; fast bleibt der Knopf im Gehäuse stecken. Wie immer eben. Dann klickt er sich durch ein paar Dateien. "Wo ist meine Datei von gestern? Wer hat sie gelöscht?!", brüllt er pötzlich. "Beruhige dich. Niemand." Das ist die Stimme der Frau. s "Dann liegt es an dieser Kiste! Es wird Zeit, dass wir uns einen neuen Computer besorgen."

Also, das mit der "Kiste" ist ja eigentlich eine Frechheit – aber daran habe ich mich schon fast gewöhnt in den drei Jahren, die ich bisher in diesem Haus verbracht habe. Jedoch dieses dauernde Theater mit den Dateien: Daran kann ich mich nun wirklich absolut nicht gewöhnen.

Jeden Nachmittag das Gleiche: Die Frau schläft, der Mann ist weg, und das kleine Mädchen kommt 10 leise ins Zimmer, schaltet mich ein und drückt dann mit seinen schmutzigen kleinen Fingern auf meinen Tasten herum. Das Einzige, was dieses kleine Monster lesen kann, ist "o.k." "Hurra – okay" ruft sie und klickt. Auch wenn mein Bildschirm zur Sicherheit noch mal fragt: Wollen Sie die Datei wirklich löschen? – nichts da: ein Hurra, ein Klick mit der Maus, und die Datei ist weg. – Was soll ich machen? Ich kann nichts dagegen tun – die Datei wird gelöscht, für immer und ewig.

Und die Frau? Die Frau will immer E-Mails versenden. Also schreibt sie ganze Romane an ihre 15 Freundinnen, fügt jede Menge Fotos von dem kleinen Monster ein und klickt dann auf Senden. Klar, dass das nicht funktionieren kann, bei diesen Datenmengen in einer einzigen E-Mail! Ich muss ihr sagen: Fehler – Die Datei konnte nicht gesendet werden. Und was tut sie dann? Sie fährt mit der Hand kurz über mein Gehäuse und sagt: "Du wirst langsam alt, mein Lieber". Alt! Wie das klingt! Als ob's an meinem Alter liegen würde! Ist doch klar, dass ich da nervös werde und 20 mein Bildschirm flimmert und flackert, oder?

Aber am schlimmsten, am allerschlimmsten ist der ganz alte Mann. Der hat von Computertechnik wirklich keine Ahnung! Dauernd lädt er vom Internet irgendwelche Programme runter oder installiert Programme von irgendwelchen CD-ROMs. Irgendwann entsteht dann auf meiner Festplatte so ein Chaos, dass ich überhaupt nicht mehr rechnen kann und nur noch irgendwie mit letzter 25 Kraft Fataler Fehler auf meinen Bildschirm schreiben kann. Davon kriegt der alte Mann aber

einen solchen Schreck, dass er einfach ganz schnell den Stecker aus der Steckdose zieht. Und das ist dann für mich ein Schock! Aber hallo!

- All das geschieht Tag für Tag, immer wieder. Das kann man doch wirklich nicht aushalten, oder? Meine Tage sind gezählt, das ist ganz sicher, und schon bald werde ich mich auf meinen letzten 30 Weg machen müssen: zum Wertstoffhof. Recycling heißt meine Endstation – und irgendwann halten Sie dann mein Gehäuse in der Hand – als Einkaufstüte oder als Kleiderbügel …
- Lesen Sie nun den ganzen Text. Was machen die vier Personen? Unterstreichen Sie im Text in jeweils **b** einer Farbe. Ergänzen Sie dann die Tabelle.

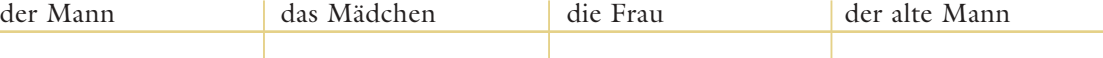

**A5 Arbeiten Sie in Gruppen. Wählen Sie eine Geschichte aus und schreiben Sie sie zu Ende.**

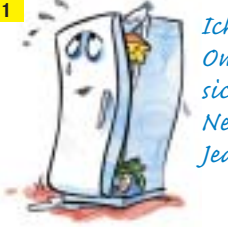

-wie **irgend**-wann -welch

> *Ich gehöre einer Großfamilie: Eltern, Oma und sieben Kinder! Können Sie sich vorstellen, wie das für mich ist? Nein? Dann erzähle ich es Ihnen. Jeden Morgen …*

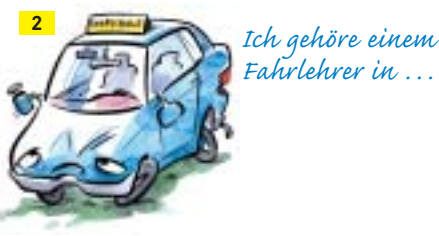

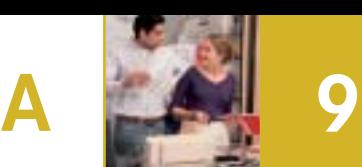

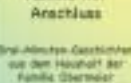

**Consider Wedd** 

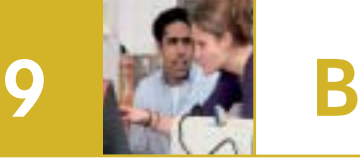

# **B1 Wie könnte man noch sagen? Kreuzen Sie an.**

*Während* ich unterwegs bin, kann ich mich nicht um Majas Computer kümmern.

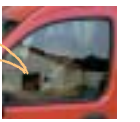

Vorhin war ich unterwegs, und jetzt kann ich **a b** mich auch nicht um Majas Computer kümmern. Jetzt bin ich unterwegs, und da kann ich mich nicht um Majas Computer kümmern.

**Während** ich unterwegs bin, kann ich mich nicht um Majas Computer kümmern. So, *nachdem* ich das Essen eingepackt und die Rechnungen ausgedruckt habe, trinke ich jetzt einen Kaffee.

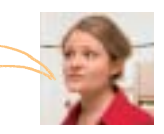

- **b** Ich packe jetzt Essen ein, drucke Rechnungen aus und trinke dabei einen Kaffee.
	- Ich habe das Essen eingepackt und die Rechnungen ausgedruckt. Jetzt trinke ich einen Kaffee.

**Nachdem** ich das Essen eingepackt und die Rechnungen ausgedruckt habe, trinke ich jetzt einen Kaffee.

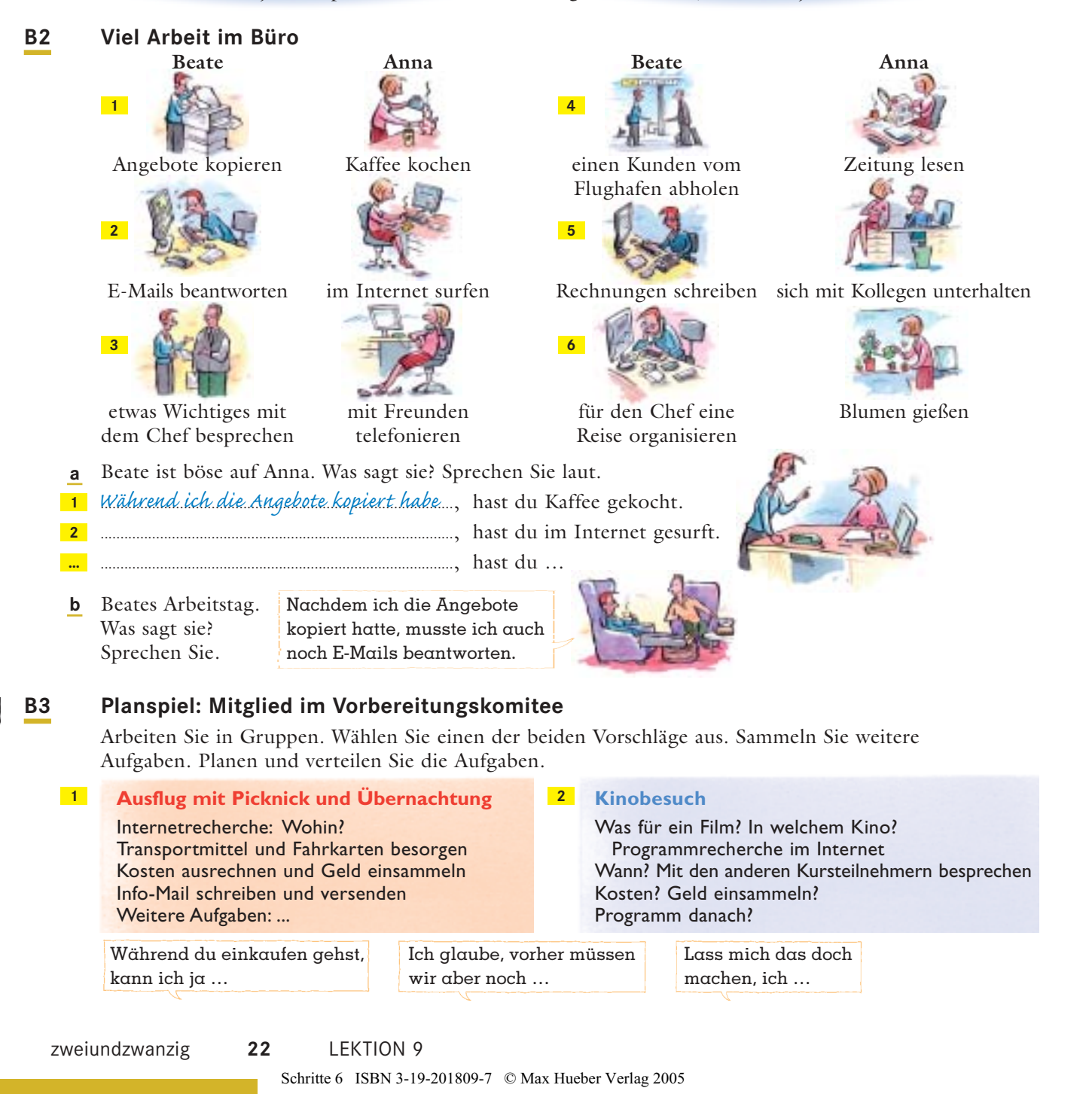

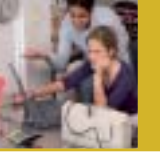

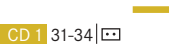

# **C1 Bedienungsanleitungen**

Hören Sie und ordnen Sie zu. **a**

Gespräch

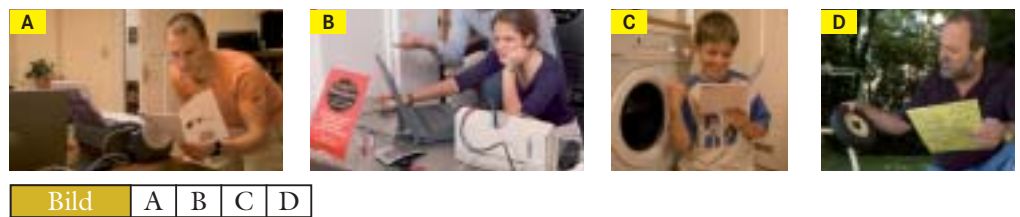

CD 1 31-34 **0** 

Ordnen Sie die Gespräche den folgenden Situationen zu. **b** Hören Sie dann noch einmal und vergleichen Sie.

- Jemand liest die Gebrauchsanweisung. Alles funktioniert wie beschrieben. **1**
- **2**  $\Box$  Jemand liest die Gebrauchsanweisung, versteht sie nicht und beschließt, das Problem allein zu lösen.
- **3**  $\Box$  Jemand macht genau, was da steht. Trotzdem kommt immer wieder eine Fehlermeldung.
- **4**  $\Box$  Jemand macht alles wie beschrieben. Es ist aber schwierig und dauert ziemlich lange.

# **C2 Bedienungsanleitung: Ergänzen Sie die Verben.**

drücken drücken klicken legen starten unterbrechen wählen

a minimum zu *unterbrechen* minimum Sie auf die Taste "Start/Pause", um das Programm zu *unterbrechen* minimum

Das Lämpchen blinkt. ................................................ Sie ein neues Programm (mit Temperatur) und –

sofern Sie dies wünschen – eine andere Schleuderzahl.

................................................... Sie dann erneut die Taste "Start/Pause", um das Programm wieder zu

- ................................................... Sie die CD-ROM ein und installieren Sie die Druckersoftware. **b**
- ................................................... Sie im Menü "Ich möchte…" auf Fotos drucken . **c**

# **C3 Im Waschsalon**

...................................................

**a** Sie treffen Ihre Partnerin / Ihren Partner im Waschsalon. Sie wissen beide nicht, wie die Waschmaschine funktioniert, und die Gebrauchsanweisung ist durcheinander geraten. Finden Sie zusammen eine Reihenfolge.

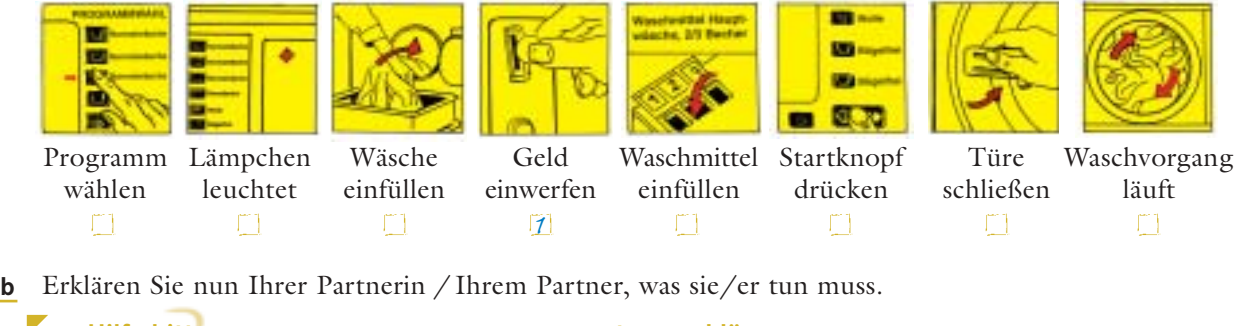

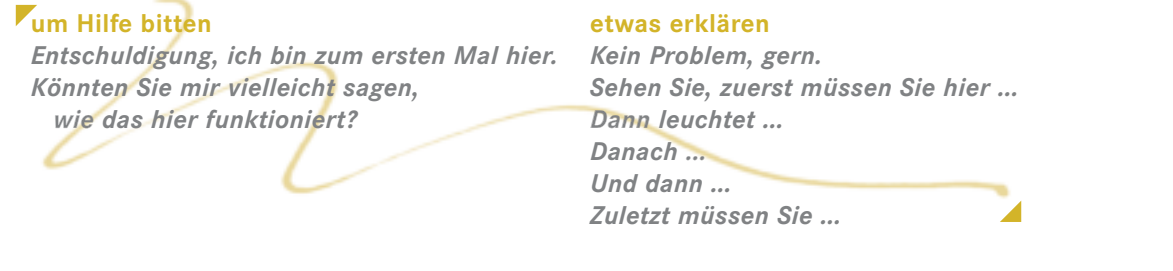

dreiundzwanzig **23** LEKTION 9

# **D1 Internet-Forum: Lesen Sie kurz die Texte A–D. Welcher Link führt zu welchem Text? Ordnen Sie zu.**

**B**

- **Habenichts durchs Internet 2378**
- **internetsüchtig 5412**

**9 D**

- **die ideale Begleitung 8532**
- **der sprechende Hund 1230**

Hilfe!!! Mein Mann sitzt die halbe Nacht am Computer und unterhält sich in irgendwelchen Chat-Rooms mit wildfremden Menschen. Die Kleinen sehen ihn kaum noch: Wenn er von der Arbeit nach Hause kommt, isst er nur schnell was und verschwindet dann gleich im Keller, wo er seinen PC eingerichtet hat – zu uns kommt er nur noch hoch, wenn ihm der Computer abgestürzt ist. **A**

Einsame Computerwitwe

Liebe einsame Frau, ich kann dich gut verstehen. Ich bin Liebe Autofahrer, ich habe die ideale Beifahrerin gefunden! Ich liebe sie!! Sie versteht mich! Sie sagt mir nie, dass ich zu schnell fahre. Wenn ich mich über die Trottel auf der Autobahn ärgere, bleibt sie ganz cool. Wenn ich müde bin, unterhält sie sich mit mir. Sie kann perfekt Karten lesen, sagt es rechtzeitig, wenn ich die Fahrspur wechseln soll, und irrt sich nie in der Fahrtrichtung. Und wenn ich nachdenken will, kann sie sogar schweigen! Ihr Name ist Uschi. Sie ist mein neuer Bordcomputer.

Euer glücklicher Hans

Armer Hans,

**D**

#### Liebe Mütter, **C**

ich bin vollkommen ratlos. Meine Tochter hat angefangen, sozusagen ihr ganzes Leben – also wirklich alles, was sie hat – übers Internet zu versteigern. Zum Startpreis von nur 1 Euro verscherbelt sie ihre Möbel, ihre Haushaltsgeräte, ihre Bücher und CDs und sogar ihre privaten Erinnerungen wie Fotos und Briefe. Und die Leute kaufen wirklich alles – sogar abgelaufene Lebensmittel. Ist das normal?

Ratlose Mutter

Liebe ratlose Mutter,

Was soll ich tun??? Meine Frau hat übers Internet einen Sprachcomputer für unseren Hund gekauft!! Seit zwei Tagen spaziert er mit einem Mini-Sender am Halsband herum. Der sendet jedes Geräusch, das er macht, an den Sprachcomputer. (Jedes!!!) Und der Computer übersetzt das "Hundisch" ins Deutsche. Tagaus, tagein höre ich nur noch: "Ich bin einsam." – "Spiel mit mir!" – "Das mag ich nicht." – "Ich habe Hunger." Und meine Frau reagiert nur noch auf ihn. Um mich kümmert sie sich überhaupt nicht mehr.

Jan

Lieber Jan, warum versuchst du es nicht mal mit

# **D2 Wählen Sie einen Text aus. Lesen Sie ihn noch einmal und beschreiben Sie die Situation der Person in einem Satz.**

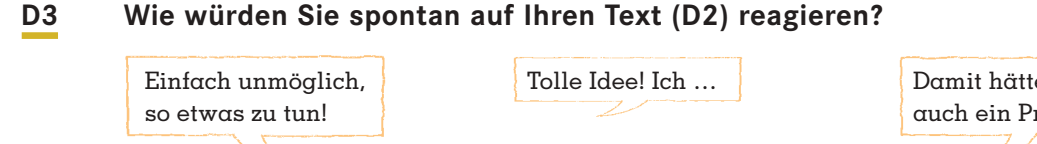

Na und? Was geht mich das an? Soll er (sie) doch tun, was er (sie) will.

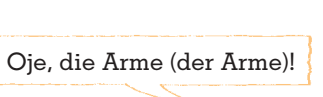

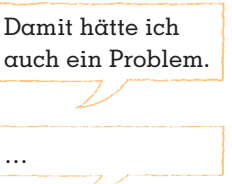

# **D4 Im Forum: Ihr Kommentar – 1. Runde. Antworten Sie auf den Text.**

*Liebe … , dein Problem …*

# **Verständnis zeigen**

*Mir geht es (manchmal) genauso. Das Gefühl / Problem kenne ich gut. Auch bei mir / bei uns … Ich wüsste auch gern …*

## **einen Rat geben**

*Ehrlich gesagt, das würde ich … Lass dir das nicht gefallen! Versuch doch … Das kann doch nicht gut sein! Ich würde …*

### *erstaunt / kritisch reagieren*

*Wie kann man so einen Unsinn ins Internet schreiben! Denkst du / Denken Sie, das interessiert jemanden? Das ist doch nicht normal!*

*Ehrlich gesagt hat man den Eindruck, dass / als ob … Keine Ahnung, wieso Sie / dich das aufregt / interessiert / was angeht. Das kann doch nicht wahr sein! Das gibt es doch gar nicht!*

# **D5 Im Forum: Ihr Kommentar – 2. Runde. Sie bekommen den Kommentar Ihrer rechten Nachbarin / Ihres rechten Nachbarn.**

Lesen Sie noch einmal den Text im Forum und den Kommentar Ihrer Nachbarin / Ihres Nachbarn. Schreiben Sie dann eine Antwort auf das, was Ihre Nachbarin / Ihr Nachbar geschrieben hat.

*Liebe/r … grundsätzlich würde ich dir ja zustimmen, aber …*

*Ich sehe das auch so wie du / wie … So kann man das doch nicht sehen. Grundsätzlich würde ich dir ja zustimmen, aber … Wie kann man auf so einen Unsinn überhaupt antworten!*

### **D6 Lebendiges Forum**

- Bilden Sie vier Gruppen, eine für jeden Forum-Text. Stellen Sie gemeinsam alle Kommentare und **a** Antworten zusammen. Lesen Sie sie vor und stimmen Sie dann ab: Welcher Beitrag ist am besten?
- Im Kurs: Schildern Sie kurz den Inhalt Ihres Forum-Textes und lesen Sie den besten Beitrag aus **b** Ihrer Gruppe vor. Sagen Sie auch, warum Ihnen dieser Beitrag am besten gefallen hat.

#### **E1 Hören Sie den Anfang einer Radiosendung. Wie lautet der Titel der Sendung? Kreuzen Sie an.**  $2D + 35$   $F1$

Die Welt der neuen Technik Die neue Welt der Technik

- Neues aus der Welt der Technik
- Neue Technik, neue Welt

#### **E2 Hören Sie die ganze Sendung. Was ist richtig? Kreuzen Sie an.**  $CD 1$  36-39 $CD$  E2

# Meldung 1

- Obwohl Brieftauben schneller sind als E-Mails, dürfen sie ihren Job nicht behalten.
- Weil die Kommunikation im Internet billiger ist, verloren Brieftauben ihren Job.

# Meldung 2

- Wegen eines Hochwassers sind zahlreiche Kommunikationsmittel gestört, nur das Internet funktioniert noch zuverlässig.
- Nur noch die Telefonverbindungen funktionieren, alle anderen Kommunikationsmittel sind gestört.

# Meldung 3

- Ein Kapitän hat aus Versehen das weltweit längste Unterwasserkabel für Internetverbindungen beschädigt.
- Ein Kapitän hat aus Versehen das weltweit längste Unterwasserkabel für Internetverbindungen für immer zerstört.

# Meldung 4

- Täglich werden mehr als 100 Milliarden Seiten Text verschickt.
- Täglich werden so viele Daten verschickt, wie auf 100 Milliarden Seiten Text passen würden.

# **E3 Mitteilungen**

- Was passt? Ordnen Sie zu. **a**
- Grund Text 3

zu einer Hochzeit einladen eine Beziehung beenden sich verabreden wollen **1 2 3**

Hi, Tom – es ist Schluss. Ich bin jetzt mit Ulli zusammen. Er hat ein tolles Segelboot. Viel Glück bei der Prüfung gleich. Tina

**A C**

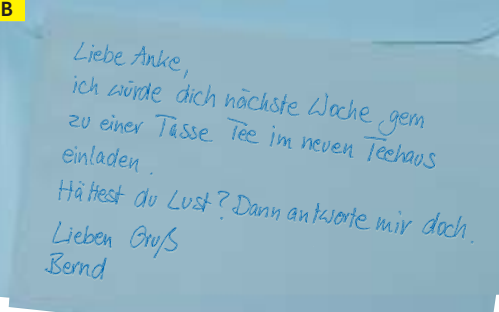

Liebe Sonja, lieber Herbert, Udo und ich heiraten. Die Trauung findet am 7. August um 10 Uhr auf dem Standesamt in Dinslaken statt. Die kirchliche Trauung ist dann am Nachmittag um 16.30 Uhr in der Friedenskirche, Rotbachstraße 164. Anschließend laden wir euch zu einem Umtrunk mit unseren Freunden und Verwandten im benachbarten Gemeindesaal ein. Am Abend treffen wir uns im Hotel Zum Schwarzen Ferkel, Voerder Straße 79: Abendessen mit anschließendem Tanz. Wir würden uns sehr freuen, wenn ihr kommen könntet. Lieben Gruß Bine und Udo

Hätten Sie die Nachricht von Tina auch per SMS geschickt? Und wie ist es mit den anderen **b** beiden Nachrichten?

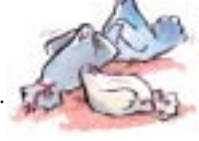

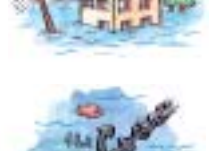

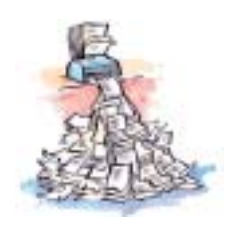

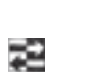

### **1 Konjunktion:** *als ob*

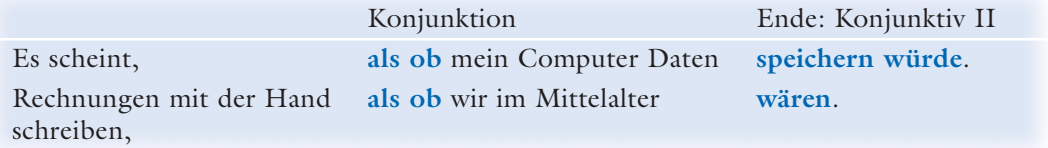

### **2 Konjunktion:** *während*

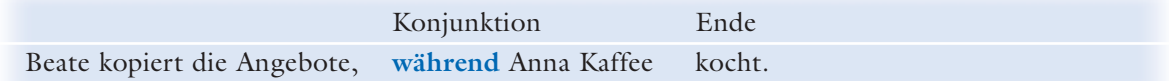

### **3 Konjunktion:** *nachdem*

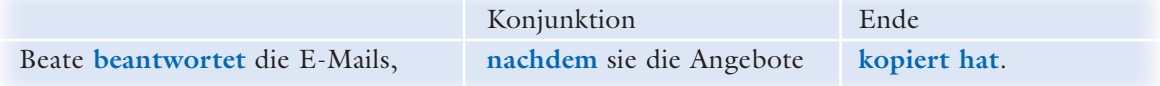

### **4** *Irgend-*

Irgendwann entsteht dann auf meiner Festplatte so ein Chaos, dass ich überhaupt nicht mehr rechnen kann und nur noch irgendwie mit letzter Kraft *Fataler Fehler* auf meinen Bildschirm schreiben kann.

*auch so:* irgendwelch-, irgendwo, irgendwer ...

# Wichtige Wendungen und Ausdrücke

### um Hilfe bitten

Entschuldigung, ich bin zum ersten Mal hier. • Könnten Sie mir vielleicht sagen, wie das hier funktioniert?

### etwas erklären

Kein Problem, gern. • Sehen Sie, zuerst müssen Sie hier ... • Dann leuchtet ... • Danach ... • Und dann ... • Zuletzt müssen Sie …

### Verständnis zeigen

Mir geht es (manchmal) genauso. Das Gefühl / das Problem kenne ich gut. Auch bei mir / bei uns … Ich wüsste auch gern …

### einen Rat geben

Ehrlich gesagt, das würde ich … Lass dir das nicht gefallen! • Versuch doch … Das kann doch nicht gut sein! Ich würde …

### erstaunt / kritisch reagieren

Wie kann man so einen Unsinn schreiben! • Denkst du / Denken Sie, das interessiert jemanden? • Das ist doch nicht normal! Ehrlich gesagt, hat man den Eindruck, dass/als ob ... • Keine Ahnung, wieso dich / Sie das so aufregt. … wieso dich das interessiert / etwas angeht. Das kann doch nicht wahr sein! Das gibt es doch gar nicht!

### etwas kommentieren

Ich sehe das auch so wie du. · So kann man das doch nicht sehen. · Grundsätzlich würde ich dir ja zustimmen, aber ... • Wie kann man auf so einen Unsinn überhaupt antworten!

### etwas planen

Während du ..., kann ich ... • Vorher müssen wir aber noch … Lass mich/ihn/sie das machen, ich/er/sie …

### spontan reagieren

Einfach unmöglich, so etwas zu tun. Na und, was geht mich das an? Soll er/sie doch tun, was er/sie will. Tolle Idee, … Oje, die Arme / der Arme … Damit hätte ich auch ein Problem.